## ПРОГРАММНОЕ СРЕДСТВО ДЛЯ РАСЧЁТА И ПОСТРОЕНИЯ 3D МОДЕЛИ ТРЁХФАЗНЫХ АСИНХРОННЫХ ДВИГАТЕЛЕЙ

## Гирфанов И.И., Циклер А.В, Безгин А.С., ассистент, канд.тех. наук **Оренбургский государственный университет**

В настоящее время имеется большое разнообразие CAD программ в которых пользователи могут при наличии всех размеров создавать 3D модели электрических машин. При конструировании электрооборудования, зачастую, проектировщику достаточно упрощенной модели электродвигателя а не детализированной модели. Программы которые могли бы создавать 3D модели электрические машины по расчитным данным (из электромеханического расчета) очень мало. Одна из таких программ это СПРУТ-АЭД, позволяющяя спроектировать различные серии асинхронных двигателей. Однако данная программа являеться достаточно дорогой и недоступной для учащихся университета. Поэтому было решено разработать программное решение, которая согласно ГОСТ 18709-73 автоматически генерировала 3D модели асинхронных электродвигателей из данных таблиц производителей (таблица 1).

В современных САПР системах изначально создается цифровой прототип будущей модели предстовляющий 3D модель с данными физических и механических свойствах. При создании любого электрооборудования зачастую приходиться нескольк раз менять мощность и типы размеров двигателя. Данная программа упростит решения данной задачи, для этого нужно всего лишь изменить параметры в таблице Excel или взять уже готовые.

Программа использует ресурсы Autodesk Inventor версии 2015 и выше и Microsoft Excel.

Autodesk Inventor – система трёхмерного твердотельного и поверхностного параметрического проектирования (САПР) компании Autodesk, предназначенная для создания цифровых прототипов промышленных изделий. Инструменты Inventor обеспечивают полный цикл проектирования и создания конструкторской документации.

Для создания данного двигателя в первую очередь с сайта производителя [1], были выбраны стандартные значения типоразмеров из таблицы, двигателя исполнением IMB3(электродвигатели на лапах рисунок 1).

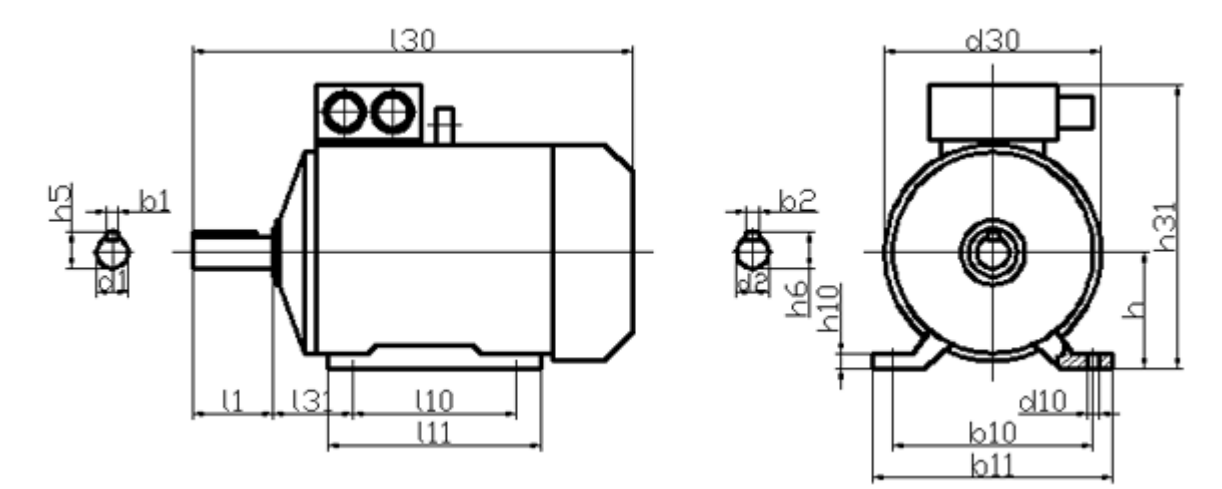

Рисунок 1 - Габаритные размеры двигателя.

Для создания 3D модели электродвигателя была созданна таблица Excel (рисунок 2), в которую были внесены все габаритные размеры, представленные на чертеже рисунка 1 и таблицы рисунка 2.

В программе Autodesk Inventor создаем макет параметрической детали. В первом эскизе шаблона двигателя (рисунок 3), прорисовыываем базу электродвигателя с использование размеров АИР 56 в виде функциональных зависимостей.

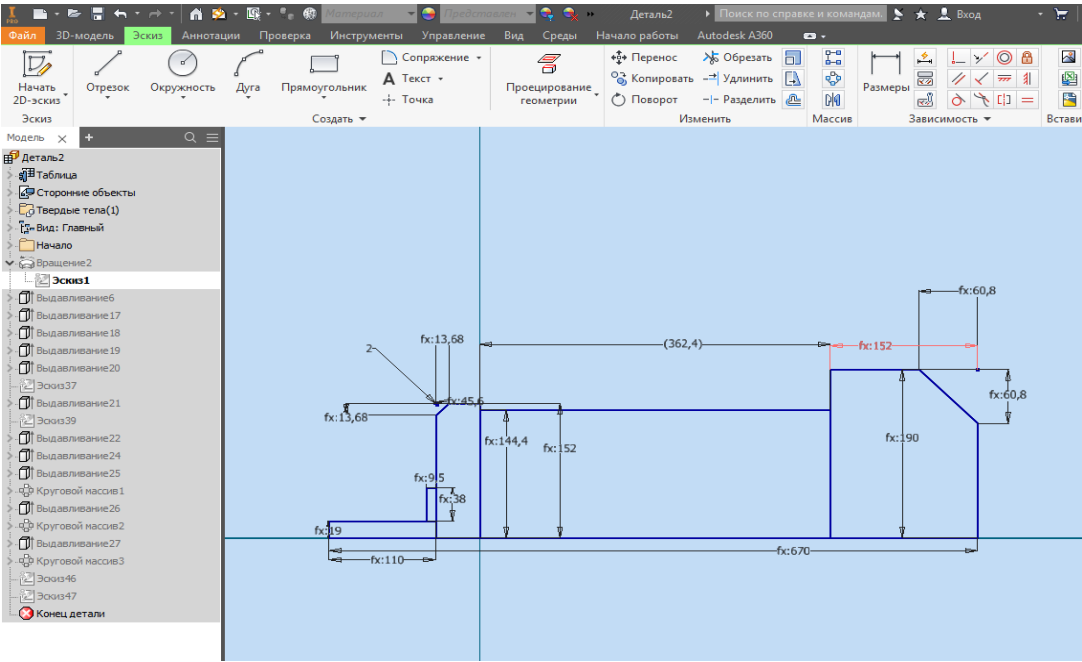

Рисунок 2 - Эскиз базы двигателя

Размерные зависимости прописываются в виде выражений в специальном окне Autodesk Inventor во вкладке «Параметры». Причем каждые зависимости должны опираться на реальные числовые значения (рисунок 3).

| Параметры                              |                    |                                                       |    |                |                    |                                 |  |            |                        | x<br>灦<br>Клю<br>Примечание<br>▲<br>┍<br>┍<br>г<br>п<br>┍<br>п<br>г<br>┍<br>┍<br>г<br>г<br>┍<br>┍<br>п<br>г<br>г<br>┍<br>⊓<br>┍<br>┍<br>⊓<br>┍<br>┍<br>┍<br>г<br>┍<br>⊓<br>┍<br>┍<br>┍<br>г<br>г<br>┍<br>┍<br>г<br>⊓<br>г<br>┍<br>┍<br>п<br>┍<br>┍<br>┍<br>┍<br>г<br>┍<br>⊓<br>п<br>┍<br>г<br>г<br>⊏<br>г<br>г<br>┍<br>⊓<br>г<br>┍<br>┍<br>┍<br>п<br>┍<br>г<br>г<br>┍<br>п<br>$\blacktriangledown$<br>Н<br>┍ |  |        |           |
|----------------------------------------|--------------------|-------------------------------------------------------|----|----------------|--------------------|---------------------------------|--|------------|------------------------|----------------------------------------------------------------------------------------------------|--|--------|-----------|
|                                        | Имя параметра      | Используется                                          |    |                | Единица Формула    | Номин. знач                     |  | Доп.       | Значение в г           |                                                                                                    |  |        |           |
| ▶                                      | - Параметры модели |                                                       |    |                |                    |                                 |  |            |                        |                                                                                                    |  |        |           |
|                                        | d <sub>0</sub>     | Эскиз 1                                               |    | <b>MM</b>      | 130                | 670,000000                      |  | ∩          | 670,000000             |                                                                                                    |  |        |           |
|                                        | d1                 | Эскиз 1                                               |    | <b>MM</b>      | l1                 | 110,000000                      |  | ◠          | 110,000000             |                                                                                                    |  |        |           |
|                                        | d2                 | d61, Эскиз1                                           |    | MM             | d5 * 0,3 6p        | 45,600000                       |  |            | 45,600000              |                                                                                                    |  |        |           |
|                                        | d3                 | d58, Эскиз1                                           |    | MM             | d5                 | 152,000000                      |  |            | 152,000000             |                                                                                                    |  |        |           |
|                                        | d5                 | d66, d67, d7, d6, d3                                  | d  | MM             | c_h * 0,95 6p      | 152,000000                      |  | ◯          | 152,000000             |                                                                                                    |  |        |           |
|                                        | d6                 | Эскиз 1                                               |    | MM             | d5 * 0,95 6p       | 144,400000                      |  |            | 144,400000             |                                                                                                    |  |        |           |
|                                        | d7                 | Эскиз 1                                               |    | MM             | d5 * 1,25 6p       | 190,000000                      |  |            | 190,000000             |                                                                                                    |  |        |           |
|                                        | d8                 | d63, d64, Эскиз1                                      |    | MM             | $c$ d1/26p         | 19,000000                       |  | $\bigcirc$ | 19,000000              |                                                                                                    |  |        |           |
|                                        | d58                | d59, Эскиз1                                           |    | MM             | d3 / 2,5 6p        | 60,800000                       |  | ◠          | 60,800000              |                                                                                                    |  |        |           |
|                                        | d59                | Эскиз 1                                               |    | MM             | d58                | 60,800000                       |  | ◠          | 60,800000              |                                                                                                    |  |        |           |
|                                        | d60                | Эскиз 1                                               |    | <b>MM</b>      | 2,000 MM           | 2,000000                        |  | O          | 2,000000               |                                                                                                    |  |        |           |
|                                        | d61                | d62, Эскиз1                                           |    | MM             | $d2 * 0.36p$       | 13,680000                       |  | ◠          | 13,680000              |                                                                                                    |  |        |           |
|                                        | d62                | Эскиз 1                                               |    | <b>MM</b>      | d61                | 13,680000                       |  | ◠          | 13,680000              |                                                                                                    |  |        |           |
|                                        | d63                | Эскиз 1                                               |    | MM             | d8 / 2 6p          | 9,500000                        |  | 0          | 9,500000               |                                                                                                    |  |        |           |
|                                        | d64                | Эскиз 1                                               |    | <b>MM</b>      | d8 * 2 6p          | 38,000000                       |  | ⊂          | 38,000000              |                                                                                                    |  |        |           |
|                                        | d66                | Эскиз9                                                |    | MM             | d5 * 0,55 6p       | 83,600000                       |  | ∩          | 83,600000              |                                                                                                    |  |        |           |
|                                        | d67                | Эскиз9                                                |    | <b>MM</b>      | $d5 * 36p$         | 456,000000                      |  | €          | 456,000000             |                                                                                                    |  |        |           |
|                                        | d69                | Выдавливание6                                         |    | град           | $0,0$ град         | 0,000000                        |  | €          | 0,000000               |                                                                                                    |  |        |           |
|                                        | d <sub>157</sub>   | d167, Эскиз31                                         |    | MM             | c_h * 0,78 6p      | 124,800000                      |  | ∩          | 124,800000             |                                                                                                    |  |        |           |
|                                        | d <sub>159</sub>   | <b>Эскиз31</b>                                        |    | <b>MM</b>      | $c, h * 0, 166p$   | 25,600000                       |  | ⊂          | 25,600000              |                                                                                                    |  |        |           |
|                                        | d <sub>160</sub>   | Выдавливание 17                                       |    | <b>MM</b>      | d4                 | 362,400000                      |  |            | 362,400000             |                                                                                                    |  |        |           |
|                                        | d <sub>161</sub>   | Выдавливание 17                                       |    | град           | $0,0$ град         | 0,000000                        |  | ∩          | 0,000000               |                                                                                                    |  |        |           |
|                                        | d <sub>162</sub>   | d163, Эскиз32                                         |    | MM             | 10 - c_d10 * 4 6p  | 118,000000                      |  | ⊂          | 118,000000             |                                                                                                    |  |        |           |
|                                        | d <sub>163</sub>   | Эскиз32                                               |    | <b>MM</b>      | d <sub>162</sub>   | 118,000000                      |  | ◠          | 118,000000             |                                                                                                    |  |        |           |
|                                        | d <sub>164</sub>   | d165, Эскиз32                                         |    | MM             | 131 + c d10 * 2 6p | 138,000000                      |  | ◯          | 138,000000             |                                                                                                    |  |        |           |
|                                        | d <sub>165</sub>   | <b>Эскиз32</b>                                        |    | MM             | d <sub>164</sub>   | 138,000000                      |  | ◠          | 138,000000             |                                                                                                    |  |        |           |
|                                        | d <sub>167</sub>   | Выдавливание 18                                       |    | MM             | c h - d157 - d175  | 23,680000                       |  | C          | 23,680000              |                                                                                                    |  |        |           |
|                                        | d <sub>168</sub>   | Выдавливание 18                                       |    | град           | $0,0$ град         | 0,000000                        |  | €          | 0,000000               |                                                                                                    |  |        |           |
|                                        | d <sub>169</sub>   | Эскиз33                                               |    | <b>MM</b>      | $ch * 0,76p$       | 112,000000                      |  |            | 112,000000             |                                                                                                    |  |        |           |
|                                        | d175               | d193, d167, Выдав.                                    | ив | <b>MM</b>      | c_h * 0,072 6p     | 11,520000                       |  | $\bigcirc$ | 11,520000              |                                                                                                    |  |        |           |
|                                        | d <sub>176</sub>   | Выдавливание 19                                       |    | град           | $0,0$ град         | 0,000000                        |  | ⊂          | 0,000000               |                                                                                                    |  |        |           |
|                                        | d177               | Эскиз34                                               |    | MM             | 31                 | 108,000000                      |  | ∩          | 108,000000             |                                                                                                    |  |        |           |
|                                        | d <sub>185</sub>   | Эскиз34                                               |    | 6 <sub>D</sub> | 26p                | 2.000000                        |  | $\bigcirc$ | 2.000000               |                                                                                                    |  |        |           |
|                                        | d <sub>187</sub>   | Эскиз34                                               |    | MM             | 10                 | 178,000000                      |  | ⊂          | 178,000000             |                                                                                                    |  |        |           |
|                                        | d <sub>188</sub>   | Эскиз34                                               |    | бp             | 26p                | 2,000000                        |  |            | 2,000000               |                                                                                                    |  |        |           |
|                                        | d <sub>190</sub>   | Эскиз34                                               |    | MM             | b10                | 254,000000                      |  |            | 254,000000             |                                                                                                    |  |        |           |
| n                                      | d193               | Вылавливание 20                                       |    | <b>MAR</b>     | d175               | 11.520000                       |  |            | 11.520000              |                                                                                                    |  |        |           |
| $\triangledown$                        |                    | Добавить числовой параметр<br>$\overline{\mathbf{v}}$ |    | Обновить       |                    | Удалить неиспильзуемые элементы |  |            | Вид допуска для модели |                                                                                                    |  |        | << Меньше |
| 囘<br>√ Немедленное обновление<br>Связь |                    |                                                       |    |                |                    |                                 |  |            |                        |                                                                                                    |  | Готово |           |
|                                        |                    |                                                       |    |                |                    |                                 |  |            |                        |                                                                                                    |  |        |           |

Рисунок 3 - Autodesk Inventor вкладка «Параметры»

В этом окне связываем исходные данные используемые в формулах с данными из таблицы Microsoft Excel. Получаем шаблон 3D модели электродвигателя.

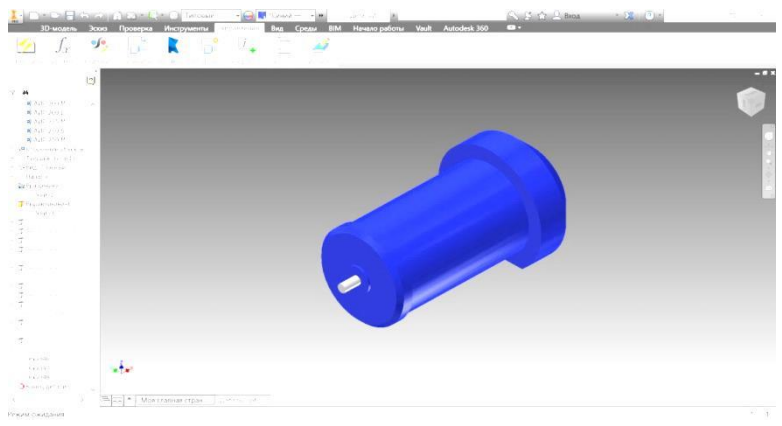

Рисунок 4 - База двигателя.

Для автоматического изменения размеров двигателя в зависемости от его типаразмеров используеться механизм перерасчета параметров (см. рисунок 2) по выражениям зависищим от габаритных размеров. Например, расстояние между лапками задается размером b10, но программа все свои переменные обозначает через dn, где n - номер размера. Размеры которые имеют букву без цифры или буквы d, b в таблицах Excel обозначаються через c\_n, где n – необходимый размер. Например: с h (h – высота оси вращения, с  $d10(d10)$ растояние между отверстиями лапок) и т.д.

Формулы для расчетов размеров заносяться во вкладку «Параметры». в Autodesk Inventor .Все обозначения размеров в формулах соответствуют ГОСТ 18709-73 [2].

$$
d5 = c_1 \cdot 0.95.
$$

Таким образом при изменение параметра с\_h- высоты оси вращения, будут изменяться и размер d5, также возможно запрограммировать и остальные размеры, как это представленно на рисунке 4.

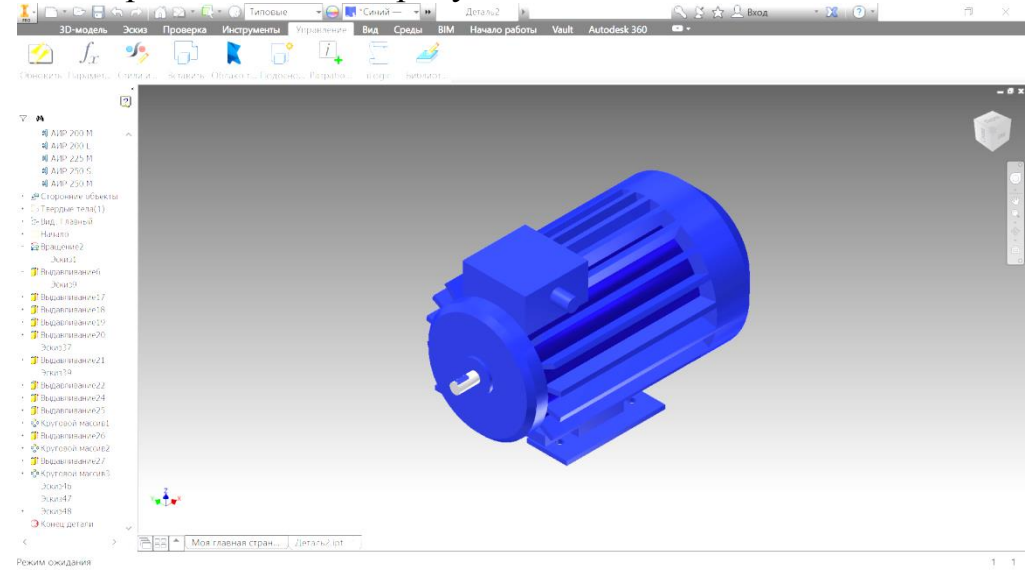

## Рисунок 6 - Готовый двигатель.

Следующим шагом создаються параметрические модели, типоразмеры которых находяться в прилагаемом файле Excel из таблицы 1. Вид готового двигателя показан на рисунке 6.

## *Список литературы*

*1. http://electronpo.ru/production* 

*2. Копылов, И.П. Проектирование электрических машин [Текст]: Учеб. пособие для вузов / И.П.Копылов, Б.К.Клоков, В.П Морозкин, Б.Ф.* 

*Токарев; Под ред. И.П.Копылова. – 3-е изд., испр. и доп. – М.:Высш. шк., 2002. – 757 с.*

*3. Кацман, М.М. Электрические машины [Текст]: Учеб. для студ. образоват. учреждений сред. проф. образования / М.М. Кацман. – 5-е изд., перераб. и доп. – М.: Издательский центр "Академия", 2003. – 496 с.*